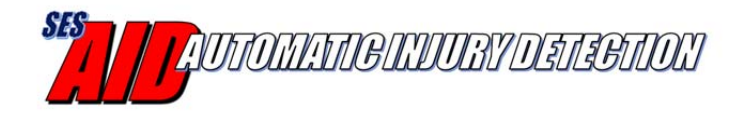

## **AID Service Bulletin**

**To:**  AID Users and Resellers

**From:** Select Engineering Services and DataSoft

**Date: June 20, 2018** 

**Subject:** AID Android App (v1.16), iPhone App (v1.3) and Firebase Upgrades

New versions of the AID smartphone apps and the web-based management tool, Firebase have been released.

It is recommended that all users upgrade to the latest versions. The updated apps have been published on the Google Play Store and iTunes App Store so most phones will update the app automatically. Users logging into their Firebase account will automatically see the updates to the application. To check the current version, open the AID app and swipe the main status screen to the left.

## **Description of Changes:**

 **Users may now request a password reset from the app or on Firebase** [Android, iPhone and Firebase]

Requesting a new password will automatically generate and send a message to the user's email address with a link that allows them to reset their password.

 **Firebase provides management for users within the department** [Android, iPhone and Firebase]

Firebase now displays the users that are logged in to the department. The administrator can delete a user from the list. Also, Firebase checks the apps on a regular basis to make sure the users are manages the list of users within the department and will check the user apps to make sure they are

**Voice Number can be entered in Firebase** [Android and Firebase]

The admin can set the Voice Number within Firebase for the entire department. The Voice Number will be pushed to all Android app users within the department (each user doesn't have to enter the number within the app). When the AID sensor is pierced, the Android smartphone will automatically call the Voice Number. (Note that the automated phone call is not available with the iPhone).

 **Names can be added along with the phone number in the Firebase SMS Recipients List** [Firebase]

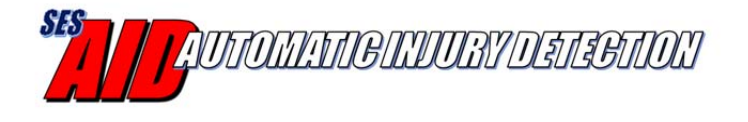

The admin can enter and view the recipient list of names and corresponding phone numbers.

- **iPhone App Updates** [iPhone] The app will check during startup and once a day to verify whether the user belongs to a department. If not, they receive a notification. The injury klaxon ringtone was eliminated. The default geofence is now 9 meters (~30 feet).
- **Android App reconnect improvements** [Android] Improvements were made to the speed and reliability of reconnecting to the AID device through the Android app.

If you have any questions, please contact us for technical support:

**Phone:** 480‐763‐5777 x419

**Email:**  john.bohlke@datasoft.com